# **fun dichotomous key [examples.pdf](http://pdfsdir.loseyourip.com/download.php?q=fun dichotomous key examples.pdf)**

**FREE PDF [DOWNLOAD](http://pdfsdir.loseyourip.com/download.php?q=fun dichotomous key examples.pdf) [NOW!!!](http://pdfsdir.loseyourip.com/download.php?q=fun dichotomous key examples.pdf)**

Source #2:

**fun [dichotomous](http://pdfsdir.loseyourip.com/download2.php?q=fun dichotomous key examples.pdf) key examples.pdf FREE PDF [DOWNLOAD](http://pdfsdir.loseyourip.com/download2.php?q=fun dichotomous key examples.pdf)**

There could be some typos (or mistakes) below (**html to pdf converter** made them):

30 RESULTS

# [PDF] Using **A [Dichotomous](http://www.colby.edu/biology/BI131/Lab/Lab11MammalSkullDivers-08.pdf) Key to Identify Mammal** Skulls

**www.colby.edu**/biology/BI131/Lab/Lab11MammalSkullDivers-08.pdf Animal Diversity Lab Page 1 Using **A Dichotomous Key to Identify Mammal** Skulls Objectives 1. To learn how a **dichotomous key** works, and to appreciate its utility â $\epsilon$ 

# [VIDEO] **[Classification](http://www.youtube.com/watch?v=oMFqEp4Sf40) of Living things** for Kids - **YouTube**

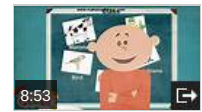

...

**www.youtube.com**/watch?v=oMFqEp4Sf40 Jan 17, 2014 · There are several million types of living species on our earth. They are known by different names in different languages, Scientist found a method to ...

# Name That Fish: Science Lab Activity **With [Dichotomous](http://www.brighthubeducation.com/middle-school-science-lessons/127742-name-that-fish-dichotomous-key-science-lab/) Keys**

#### www.brighthubeducation.com >  $â€!$  > Science [Lessons:](http://www.brighthubeducation.com/middle-school-science-lessons/) Grades 6-8

Teach your Middle School class how to use a **dichotomous key** with this activity. Students will learn about how living things are classified and then practice with ...

# Science Online Game Boards - [Jefferson](http://classroom.jc-schools.net/sci-units/plants-animals.htm) County Schools, TN **classroom.jc-schools.net**/sci-units/plants-animals.htm

Grade 1 Diversity and Adaptation Among Living Things . The student will understand that living things have characteristics that enable them to survive in their ...

### Online Student Edition - [Glencoe](http://www.glencoe.com/ose/)

#### www.glencoe.com/ose

Teacher Login / Registration : Teachers: If your school or district has purchased print student editions, register now to access the full online version of the book.

# 49 . **Grammar And** Language Glossary - [Businessballs](http://businessballs.com/grammar-language-glossary.htm)

# businessballs.com › glossaries and [terminology](http://businessballs.com/glossaries-terminology.htm)

language, **grammar, and** literary terms a glossary of grammatical terminology, definitions and **examples** - sounds and literary effects in language ...

# Science [Lessons](http://cosmosforschools.com/) **for Schools**

### **cosmosforschools**.com

**Cosmos for Schools** is an ever-growing collection of **fun**, interactive science lessons for middle school students. Visit us today to learn more!

# The [Personality](http://personality-project.org/r/) Project's Guide to R

#### personality-project.org/r

**Using R for psychological research** A simple guide to an elegant language. This is one page of a series of tutorials for using R in **psychological research**.

# **Carolus Linnaeus: [Classification,](http://study.com/academy/lesson/carolus-linnaeus-classification-taxonomy-contributions-to-biology.html) Taxonomy & Contributions**

# ...

study.com/academy/lesson/carolus-linnaeus-classification-taxonomy. There are millions of species on Earth. How can we name and organize all of them without getting confused? We use a system developed in the 1700s...

# [DOC] **Sampling and Sample Size** - **Columbia [University](http://www.columbia.edu/~mvp19/RMC/M6/M6.doc)**

**www.columbia.edu**/~mvp19/RMC/M6/M6.doc · [Web](https://view.officeapps.live.com/op/view.aspx?src=http%3A%2F%2Fwww.columbia.edu%2F~mvp19%2FRMC%2FM6%2FM6.doc) view Use continuous variables instead of dichotomous variables, ... A â€cefunâ€l site to browse. **Examples**. ... **Sampling and Sample Size** Author: user

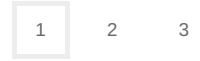

Privacy and [Cookies](http://go.microsoft.com/fwlink/?LinkId=521839&CLCID=0409) [Legal](http://go.microsoft.com/fwlink/?LinkID=246338&CLCID=0409) [Advertise](http://go.microsoft.com/?linkid=9844325) [About](http://go.microsoft.com/fwlink/?LinkID=286759&CLCID=409) our ads [Help](http://go.microsoft.com/fwlink/?LinkID=617297) Feedback © 2017 Microsoft